### **C++ STL (part 2 of 2)** CSE 333 Fall 2023

**Instructor:** Chris Thachuk

#### **Teaching Assistants:**

Ann Baturytski **Humza Lala** Yuquan Deng Alan Li Noa Ferman Leanna Mi Nguyen James Froelich Chanh Truong Hannah Jiang Jennifer Xu Yegor Kuznetsov

# **Relevant Course Information**

- ↓ Homework 3 released today, due Nov. 16
- <sup>v</sup> Exercise 8 deadline extended to Monday, Nov. 6
	- Use C++ reference material to find useful standard library features

◆ Midterm Grading Update

# *Review from last lecture*

vectorfun.cc

```
#include <iostream>
#include <vector>
#include "Tracer.h"
using namespace std;
int main(int argc, char** argv) {
   Tracer a, b, c;
  vector<Tracer> vec;
  cout << "vec.push back " << a << endl;
   vec.push_back(a);
  cout \lt\lt "vec.push back " \lt\lt b \lt\lt endl;
   vec.push_back(b);
  cout \lt\lt "vec.push back " \lt\lt c \lt\end{math} endl;
   vec.push_back(c);
   cout << "vec[0]" << endl << vec[0] << endl;
  cout \lt\lt "vec[2]" \lt\lt endl \lt\lt vec[2] \lt\lt endl;
   return EXIT_SUCCESS;
}
```
# *Review from last lecture*

**Why All the Copying?**

# **Lecture Outline**

- <sup>v</sup> **STL iterators, algorithms**
- $\div$  STL (finish)
	- List
	- Map

#### W UNIVERSITY of WASHINGTON

L16: C++ Standard Template Library (part 2)

# **STL iterator**

- ◆ Each container class has an associated iterator class (e.g., vector<int>::iterator) used to iterate through elements of the container
	- https://cplusplus.com/reference/iterator/iterator/
	- **E** Iterator range is from begin up to end, *i.e.*, [begin, en
		- end is one past the last container element!
	- Some container iterators support more operations than ot
		- All can be incremented  $(++)$ , copied, copy-constructed
		- Some can be dereferenced on RHS  $(e.g., x = *it; )$
		- Some can be dereferenced on LHS  $(e.g., *it = x; )$
		- Some can be decremented  $(--)$
		- Some support random access ( $[$ ], +, -, +=, -=, <, > operator

## **iterator Example**

#### vectoriterator.cc

```
#include <vector>
#include "Tracer.h"
using namespace std;
int main(int argc, char** argv) {
   Tracer a, b, c;
  vector<Tracer> vec;
  vec.push_back(a);
   vec.push_back(b);
   vec.push_back(c);
   cout << "Iterating:" << endl;
   vector<Tracer>::iterator it;
  for (it = vec.begin(); it < vec.end(); it++) {
     cout << *it << endl;
   }
   cout << "Done iterating!" << endl;
   return EXIT_SUCCESS;
}
```
# **Type Inference (C++11)**

- $\cdot$  The auto keyword can be used to infer types
	- Simplifies your life if, for example, functions return complicated types
	- **The expression using auto must contain explicit initialization for** it to work

```
// Calculate and return a vector
// containing all factors of n
std::vector<int> Factors(int n);
void foo(void) {
   // Manually identified type
   std::vector<int> facts1 = 
     Factors(324234);
   // Inferred type
   auto facts2 = Factors(12321);
   // Compiler error here
   auto facts3;
}
```
#### **auto and Iterators**

#### **Exampler!**  $\cdot$  Life becomes much simpler!

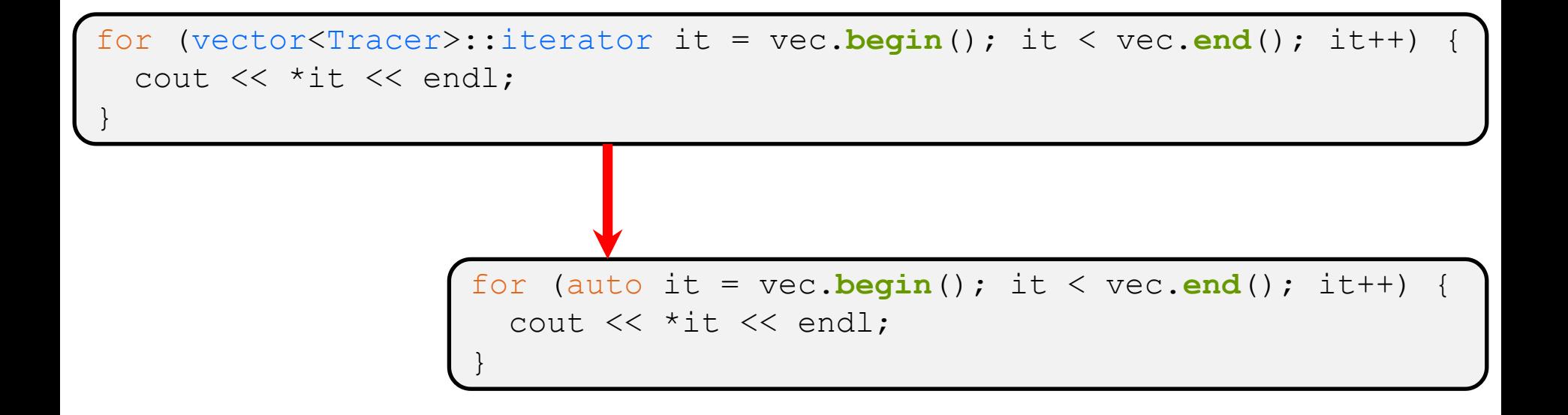

# **Range for Statement (C++11)**

 $\bullet$  Syntactic sugar similar to Java's foreach

```
for ( declaration : expression ) {
   statements
}
```
- *declaration* defines loop variable
- § *expression* is an object representing a sequence
	- Strings, initializer lists, arrays with an explicit length defined, STL containers that support iterators

```
Prints out a string, one
// character per line
std::string str("hello");
for ( auto c : str ) {
  std:: cout << c << std:: endl;
}
```
## **Updated iterator Example**

vectoriterator\_2011.cc

```
#include <vector>
#include "Tracer.h"
using namespace std;
int main(int argc, char** argv) {
   Tracer a, b, c;
  vector<Tracer> vec;
   vec.push_back(a);
   vec.push_back(b);
   vec.push_back(c);
   cout << "Iterating:" << endl;
   // "auto" is a C++11 feature not available on older compilers
   for (auto& p : vec) {
    cout << p << end1;
   }
   cout << "Done iterating!" << endl;
   return EXIT_SUCCESS;
}
```
# **STL Algorithms**

- $\triangle$  A set of functions to be used on ranges of elements
	- Range: any sequence that can be accessed through *iterators* or *pointers*, like arrays or some of the containers
	- § General form: **algorithm**(*begin*, *end*, ...);
- **★ Algorithms operate directly on range** *elements* **rather** than the containers they live in
	- Make use of elements' copy ctor,  $=$ ,  $=$ ,  $!=$ ,  $\le$
	- Some do not modify elements
		- *e.g.*, **find**, **count**, **for\_each**, **min\_element**, **binary\_search**
	- Some do modify elements
		- *e.g.*, **sort**, **transform**, **copy**, **swap**

# **Algorithms Example**

vectoralgos.cc

```
#include <vector>
#include <algorithm>
#include "Tracer.h"
using namespace std;
void PrintOut(const Tracer& p) {
  cout << " printout: " << p << endl;
}
int main(int argc, char** argv) {
   Tracer a, b, c;
  vector<Tracer> vec;
   vec.push_back(c);
   vec.push_back(a);
   vec.push_back(b);
   cout << "sort:" << endl;
   sort(vec.begin(), vec.end());
   cout << "done sort!" << endl;
   for_each(vec.begin(), vec.end(), &PrintOut);
   return 0;
}
```
# **Copying For sort** *Attempt on your own after lecture*

# **Iterator Question** *Attempt on your own after lecture*

- Write a function **OrderNext** () that takes a vector<Tracer> iterator and then does the compare-andpossibly-swap operation we saw in **sort**() on that element and the one *after* it
	- Hint: Iterators behave similarly to pointers!
	- § Example: **OrderNext**(vec.**begin**()) should order the first 2 elements of vec

# **Lecture Outline**

- $\triangleleft$  STL iterators, algorithms
- <sup>v</sup> **STL (finish)**
	- § **List**
	- § **Map**

#### W UNIVERSITY of WASHINGTON

L16: C++ Standard Template Library (part 2)

# **STL list**

- \* A generic doubly-linked list
	- § https://cplusplus.com/reference/list/list/
	- Elements are *not* stored in contiguous memory locations
		- Does not support random access (e.g., cannot do list [5])
	- § Some operations are much more efficient than vectors
		- Constant time insertion, deletion anywhere in list
		- Can iterate forward or backwards
	- § Has a built-in sort member function
		- Doesn't copy! Manipulates list structure instead of element v

## **list Example**

#### listexample.cc

```
#include <list>
#include <algorithm>
#include "Tracer.h"
using namespace std;
void PrintOut(const Tracer& p) {
  cout << " printout: " << p << endl;
}
int main(int argc, char** argv) {
   Tracer a, b, c;
  list<Tracer> lst;
   lst.push_back(c);
   lst.push_back(a);
   lst.push_back(b);
   cout << "sort:" << endl;
   lst.sort();
   cout << "done sort!" << endl;
   for_each(lst.begin(), lst.end(), &PrintOut);
   return EXIT_SUCCESS;
}
```
#### W UNIVERSITY of WASHINGTON

L16: C++ Standard Template Library (part 2)

## **STL map**

- \* One of C++'s *associative* containers: a key/value tab implemented as a search tree
	- § https://cplusplus.com/reference/map/map/
	- **General form:**  $\left[\right.$  map<*key\_type*, *value\_type>* nam
	- § Keys must be *unique*
		- multimap allows duplicate keys
	- **Efficient lookup (** $O(log n)$ ) and insertion ( $O(log n)$ )
		- Access value via name [key]
	- **Elements are type pair<key type, value type>** stored in *sorted* order (key is field  $first$ , value is field se
		- Key type must support less-than operator  $(<)$

}

**20**

### **map Example**

#### mapexample.cc

```
void PrintOut(const pair<Tracer, Tracer>& p) {
   cout << "printout: [" << p.first << "," << p.second << "]" << endl;
}
int main(int argc, char** argv) {
   Tracer a, b, c, d, e, f;
   map<Tracer, Tracer> table;
   map<Tracer, Tracer>::iterator it;
   table.insert(pair<Tracer, Tracer>(a, b));
  table[c] = d;table[e] = f; cout << "table[e]:" << table[e] << endl;
  it = table.find(c);cout \lt\lt "PrintOut(*it), where it = table.find(c)" \lt\lt endl;
   PrintOut(*it);
   cout << "iterating:" << endl;
   for_each(table.begin(), table.end(), &PrintOut);
   return EXIT_SUCCESS;
```
## **Basic map Usage**

<sup>v</sup> animals.cc

W UNIVERSITY of WASHINGTON

L16: C++ Standard Template Library (part 2)

# **Basic map Usage**

<sup>v</sup> animals.cc

# **WHAT DOES THE FOX SAY?**

§ https://www.youtube.com/watch?v=jofNR\_WkoCE

# **Unordered Containers (C++11)**

- \* unordered map, unordered set
	- **And related classes** unordered multimap, unordered\_multiset
	- Average case for key access is  $\mathcal{O}(1)$ 
		- But range iterators can be less efficient than ordered  $map/sec$
	- See *C++ Primer*, online references for details

## **Extra Exercise #1**

- Using the Tracer.h/.cc files from lecture:
	- Construct a vector of lists of Tracers
		- *i.e.*, a vector container with each element being a list of Tracers
	- **Observe how many copies happen**  $\odot$ 
		- Use the sort algorithm to sort the vector
		- Use the list.**sort**() function to sort each list